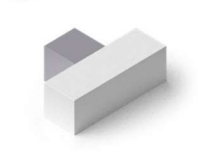

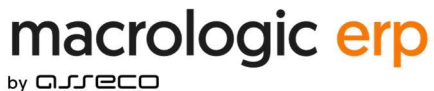

# Szczegółowe wymagania eksploatacyjne oprogramowania

Obowiązują dla umów zawartych od dnia 10 maja 2021 dla rozwiązania Xpertis ERP (12.51) / MacroBASE (20.32)

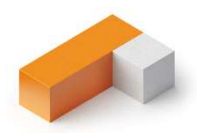

20210803.1555.2

## SPIS TREŚCI

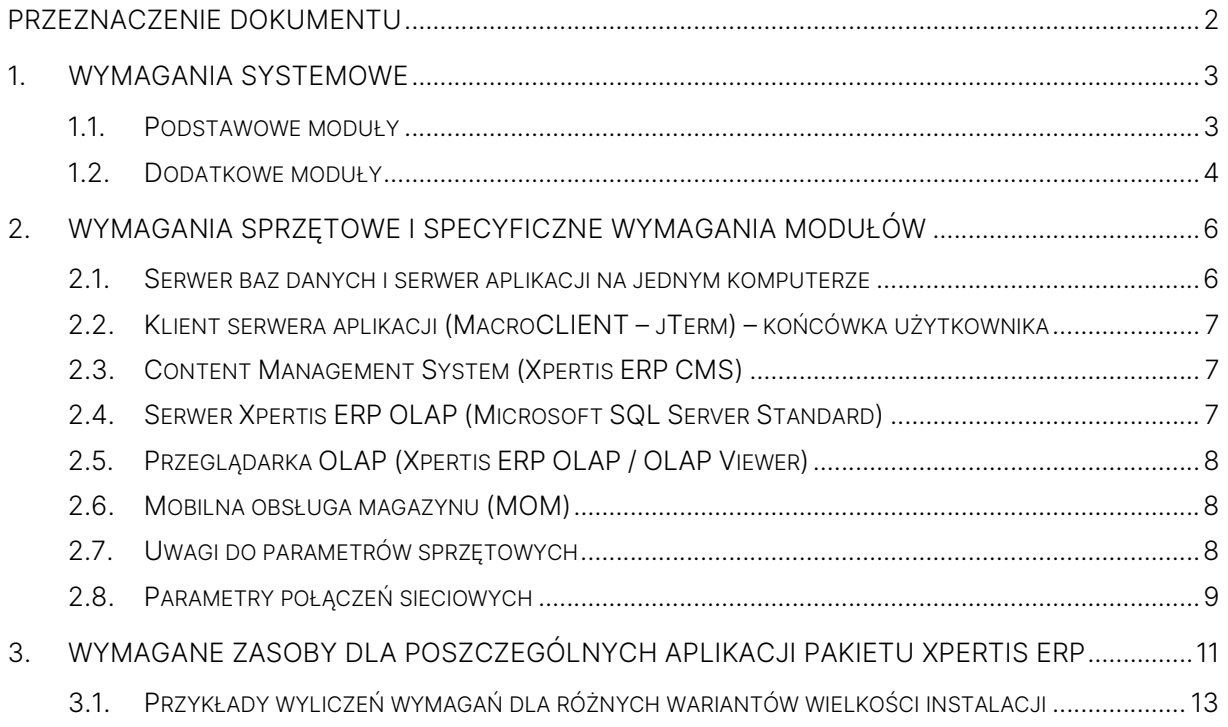

## Przeznaczenie dokumentu

Dokument opisuje

- wymagania systemowe i sprzętowe dla oprogramowania MacroBASE
- zalecaną konfigurację poszczególnych modułów oprogramowania
- wymagania początkowe zasobów pakietu aplikacji użytkowych Xpertis ERP
- szacunkowy przyrost zajętości zasobów dla pakietu aplikacji użytkowych Xpertis ERP

## 1. Wymagania systemowe

## 1.1. Podstawowe moduły

- Serwer baz danych (MacroSERVER)
- Serwer aplikacji (MacroAppSERVER)
- Klient serwera aplikacji (MacroCLIENT jTerm) końcówka użytkownika

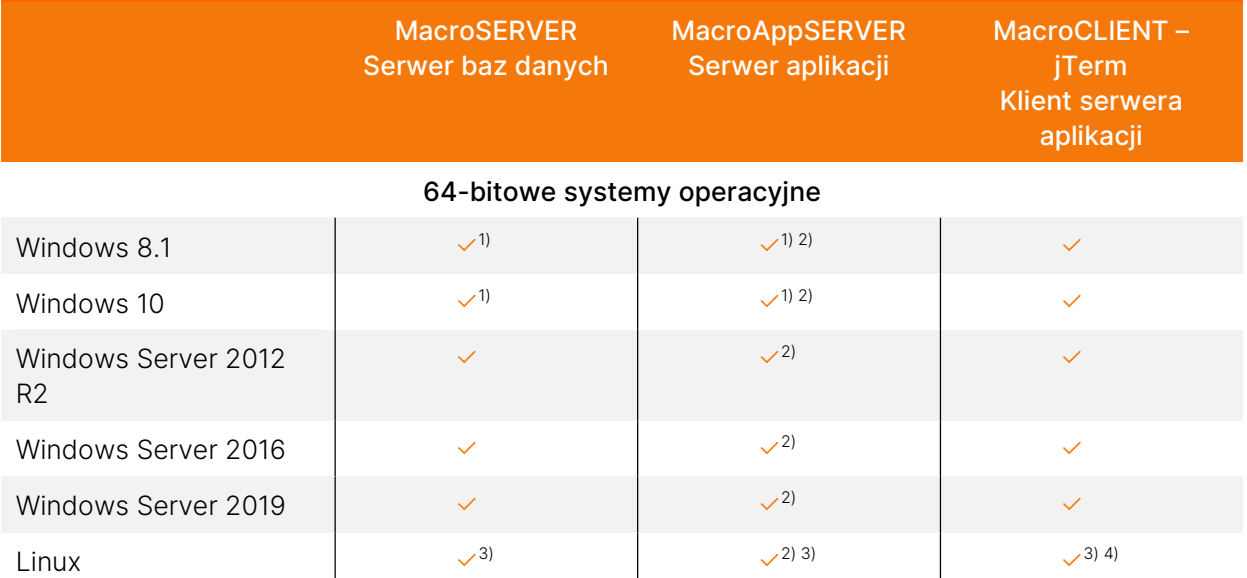

1) wersje desktopowe nie są zalecane w środowisku produkcyjnym ze względu na wydajność

2) serwer aplikacji i serwer baz danych muszą być zainstalowane na tym samym komputerze

3) wymagania dodatkowe: jądro systemu w wersji 2.4.0 lub nowszej, biblioteka glibc w wersji 2.17 lub wyższej

4) jTerm pracuje w środowisku graficznym X Window System.

## 1.1.1. Uwagi

- Klient jest zobowiązany do zapewnienia sobie odpowiednich zezwoleń (licencji) na korzystanie z programów stron trzecich, niezależnie od tego, czy Asseco Business Solutions S.A. pośredniczył w udzieleniu takich zezwoleń lub w jakikolwiek sposób doradzał w przedmiocie ich uzyskania. Strony wyłączają całkowicie odpowiedzialność odszkodowawczą Asseco Business Solutions S.A. za skutki spowodowane nie uzyskaniem lub uzyskaniem w nieodpowiednim zakresie wyżej wymienionych zezwoleń przez Klienta.
- W przypadku rozwiązań serwerowych opartych na platformie Microsoft Windows Server klient musi posiadać wymaganą ilość licencji dostępowych do serwera (tzw. Microsoft Windows Server CAL). Zgodnie z warunkami licencji (EULA) należy licencjonować każdy dostęp użytkownika/urządzenia do serwera.
- Wszystkie kluczowe elementy rozwiązania są udostępniane w wersji 64-bitowej. Sterowniki ODBC/JDBC udostępniane są w wersjach 32-bitowej i 64-bitowej.
- MacroSERVER pozwala zarządzać maksymalnie 8191 jednoczesnymi sesjami użytkowników serwera baz danych.

 Serwer aplikacji oraz klient jTerm korzystają z oprogramowania Java (AdoptOpenJDK wersja 11 w architekturze 64-bitowej). Wykorzystywana jest własna, niezależna instalacja tego środowiska. Środowisko Java zainstalowane w systemie nie jest wykorzystywane i wymagane. Instalacja klienta jTerm zawiera również 32-bitową wersję oprogramowana Java, które może być wykorzystane do uruchamiania modułów firm trzecich.

Szczegółowe informacje i wymagania dla oprogramowania Java 11 można znaleźć na stronie: https://adoptopenjdk.net.

- Wymagania techniczne niezbędne do złożenia podpisu elektronicznego:
	- o oprogramowanie "middleware" wykorzystujące interfejs PKCS#11 (w wersji 2.01 lub wyższej) lub Microsoft CryptoAPI,
	- o czytnik kart kryptograficznych zgodny ze specyfikacja PC/SC,
	- o karta współpracująca z dowolnym, standardowym czytnikiem kart zgodnym z PC/SC.
- Uruchamianie w środowisku wirtualnym: Serwer baz danych (MacroSERVER) oraz serwer aplikacji (MacroAppSERVER) mogą być uruchamiane w środowisku wirtualnym.
- W przypadku wykorzystania mechanizmów, takich jak:
	- o eksport danych do arkusza kalkulacyjnego,
	- o tworzenie autoraportu w postaci arkusza kalkulacyjnego lub arkusza kalkulacyjnego z tabelą przestawną,
	- o tworzenie dokumentów kadrowych na podstawie szablonów w aplikacji Xpertis ERP Kadry i Płace,
	- o budżetowanie w aplikacji Xpertis ERP Controlling

oprogramowanie klienta wymaga zainstalowania pakietu Microsoft Office 365 (lub innej kompatybilnej z użytymi funkcjonalnościami wersji pakietu Microsoft Office).

- Wymagania dla dodatku do programu Outlook:
	- o Microsoft Outlook 365 w wersji desktop,
	- o Dostęp do usług sieciowych MacroWebAPI z programu Outlook
	- o Uprawnienie do instalacji dodatków do pakietu Microsoft Office

#### 1.2. Dodatkowe moduły

- **•** Content Management System (Xpertis ERP CMS)
- Serwer Xpertis ERP OLAP (Microsoft SQL Server 2012)
- Przeglądarka OLAP (OLAP Viewer element pakietu Xpertis ERP OLAP)
- Server Qlik Sense do prezentacji wykresów i analiz
- Mobilny magazyn Web Services

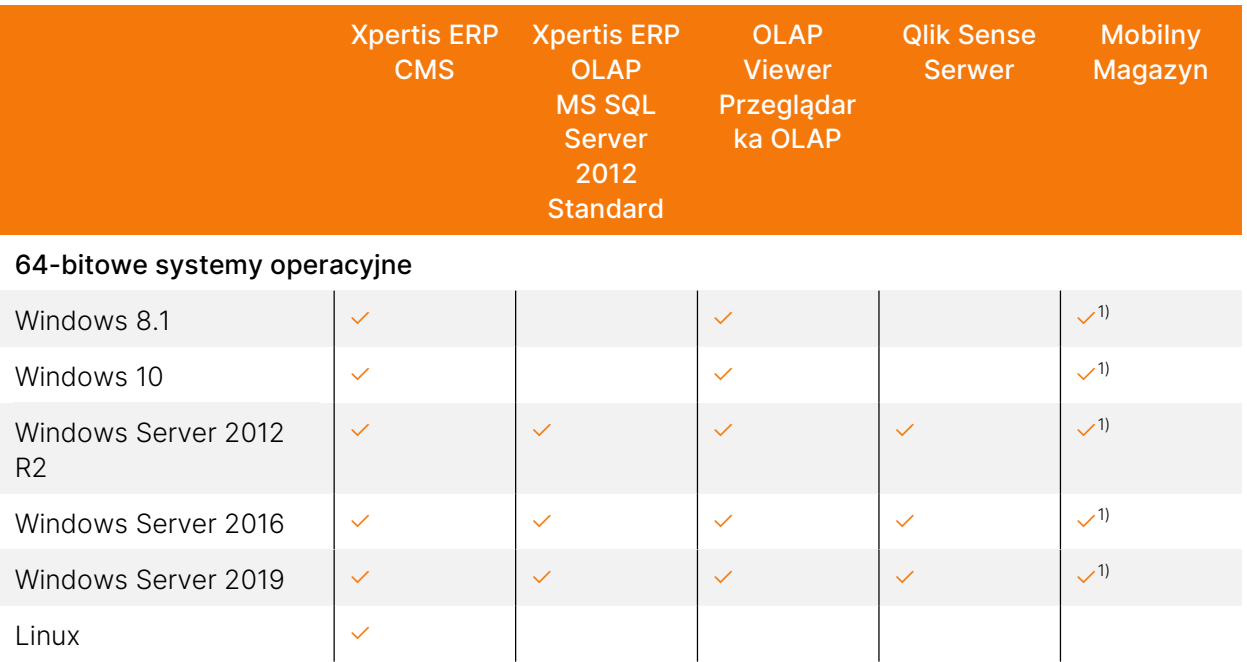

1) Mobilny Magazyn wymaga IIS w wersji 7.5 lub wyższej (W przypadku zastosowania rozwiązania on-line wymagania sprzętowe są dostępne w dokumentacji dla systemu Merit).

#### 1.2.1. Uwagi

- Klient jest zobowiązany do zapewnienia sobie odpowiednich zezwoleń (licencji) na korzystanie z programów stron trzecich, niezależnie od tego, czy Asseco Business Solutions S.A. pośredniczył w udzieleniu takich zezwoleń lub w jakikolwiek sposób doradzał w przedmiocie ich uzyskania. Strony wyłączają całkowicie odpowiedzialność odszkodowawczą Asseco Business Solutions S.A. za skutki spowodowane nie uzyskaniem lub uzyskaniem w nieodpowiednim zakresie wyżej wymienionych zezwoleń przez Klienta.
- W przypadku rozwiązań serwerowych opartych na platformie Microsoft Windows Server klient musi posiadać wymaganą ilość licencji dostępowych do serwera (tzw. Microsoft Windows Server CAL). Zgodnie z warunkami licencji (EULA) należy licencjonować każdy dostęp użytkownika/urządzenia do serwera.
- Do działania Xpertis ERP CMS rekomendowane jest użycie jednej z przeglądarek internetowych:
	- o Google Chrome (bieżąca wersja)
	- o Mozilla Firefox (bieżąca wersja)
	- o Microsoft Edge (bieżąca wersja)
- Prawidłowe działanie Qlik Sense zostało potwierdzone testami na wersji 2 i 3. Szczegółowe wymagania sprzętowe Qlik Sense opisane są w pliku "Install and upgrade Qlik Sense.pdf" dostępnym razem z programem instalacyjnym oraz pod adresem http://help.qlik.com.

## 2. Wymagania sprzętowe i specyficzne wymagania modułów

Zestawienie zalecanych parametrów sprzętu przedstawiono w poniższych tabelach:

## 2.1. Serwer baz danych i serwer aplikacji na jednym komputerze

Jest to wymagana konfiguracja środowiska MacroBASE. W takiej konfiguracji serwery mogą pracować zarówno na platformie Windows jak i Linux.

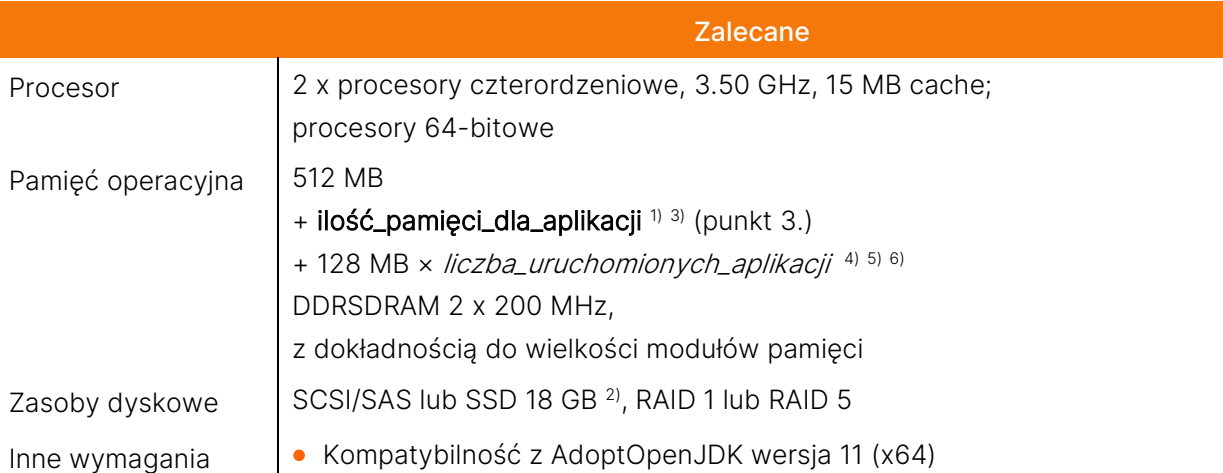

1) wielkość dodatkowej pamięci operacyjnej zależna także od ilości obsługiwanych aplikacji i wielkości obsługiwanych danych (patrz punkt 3.)

2) wielkość przestrzeni dyskowej zależna także od wielkości obsługiwanych danych (patrz punkt 3.).

3) domyślnie MacroSERVER przeznacza na swoje zasoby 20% dostępnej pamięci operacyjnej, wielkość tę można dostosować w konfiguracji serwera

4) liczba\_uruchomionych\_aplikacji oznacza liczbę wszystkich aplikacji uruchomionych w danej chwili przez wszystkich użytkowników. Nie jest to liczba zawsze równa liczbie użytkowników, na którą licencjonowany został MacroSERVER, gdyż jeden użytkownik może w ramach jednego dostępu licencjonowanego uruchomić więcej niż jedną instancję aplikacji.

5) domyślnie MacroAppSERVER przeznacza dla pojedynczej uruchomionej aplikacji 16 MB dostępnej pamięci operacyjnej, wielkość tę można dostosować w konfiguracji aplikacji

6) wielkość pamięci operacyjnej zależna od ilości użytkowników serwera aplikacji oraz od wielkości używanych przez nich danych.

## 2.2. Klient serwera aplikacji (MacroCLIENT – jTerm) – końcówka użytkownika

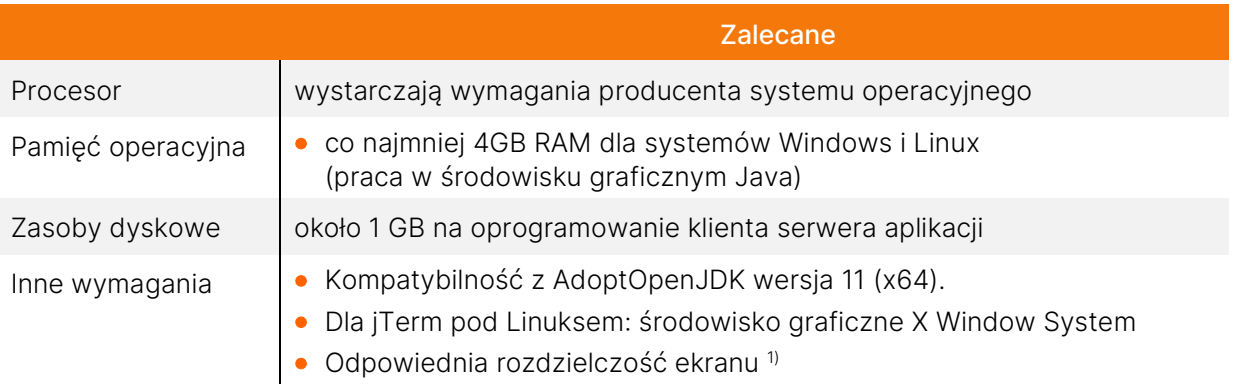

## 2.3. Content Management System (Xpertis ERP CMS)

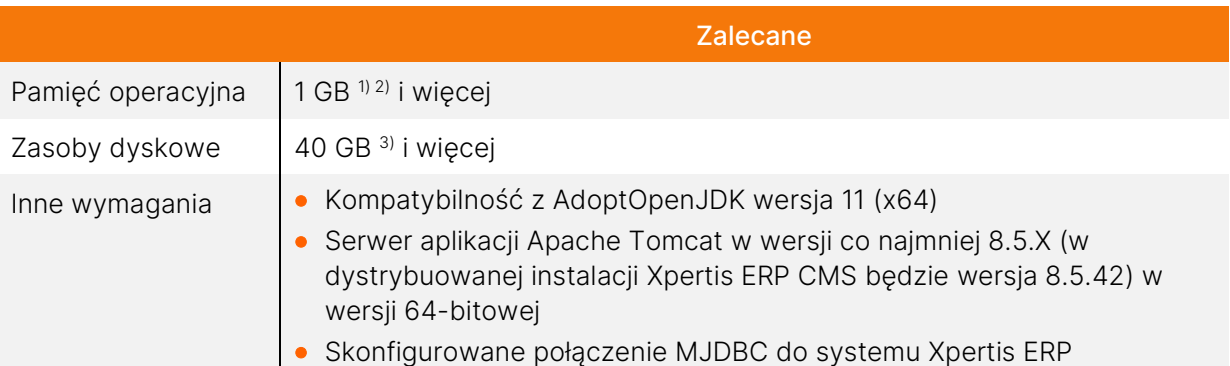

1) należy przeznaczyć minimum 256MB dla procesu Java, zalecana wartość to 512MB lub więcej 2) w przypadku przesyłania większych ilości danych (w tym załączników) należy rozważyć zwiększenie ilości pamięci dostępnej dla procesu Java

## 2.4. Serwer Xpertis ERP OLAP (Microsoft SQL Server Standard)

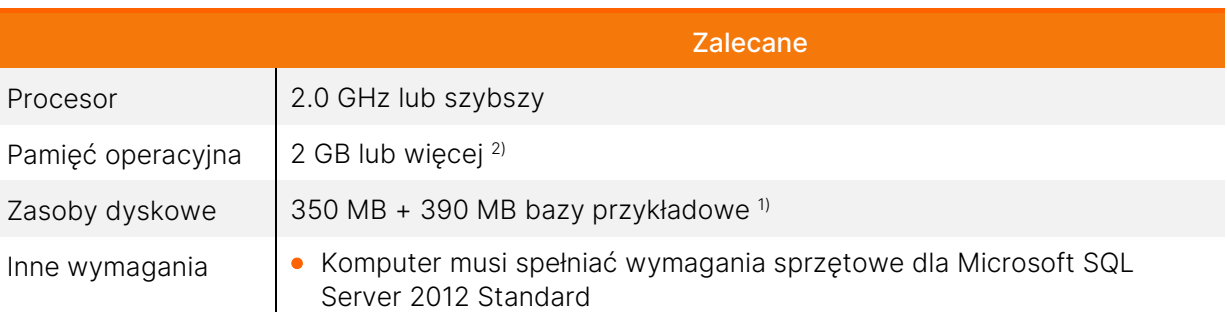

1) wielkość dodatkowej przestrzeni dyskowej zależna od ilości danych i ilości obsługiwanych kostek OLAP

2) w przypadku instalacji serwera MSSQL Server na tej samej maszynie, co serwery MacroBASE (MacroSERVER, MacroAppSERVER) należy tak skonfigurować maksymalną wielkość pamięci dla analiz, aby nie kolidowało to z zasobami potrzebnymi serwerom MacroBASE (domyślnie MSSQL Server korzysta z całej dostępnej pamięci operacyjnej). Można to zrobić ustawiając parametr Memory/Total Memory Limit w Microsoft SQL Server Management Studio (Analysis Server Properties  $\rightarrow$  General

## 2.5. Przeglądarka OLAP (Xpertis ERP OLAP / OLAP Viewer)

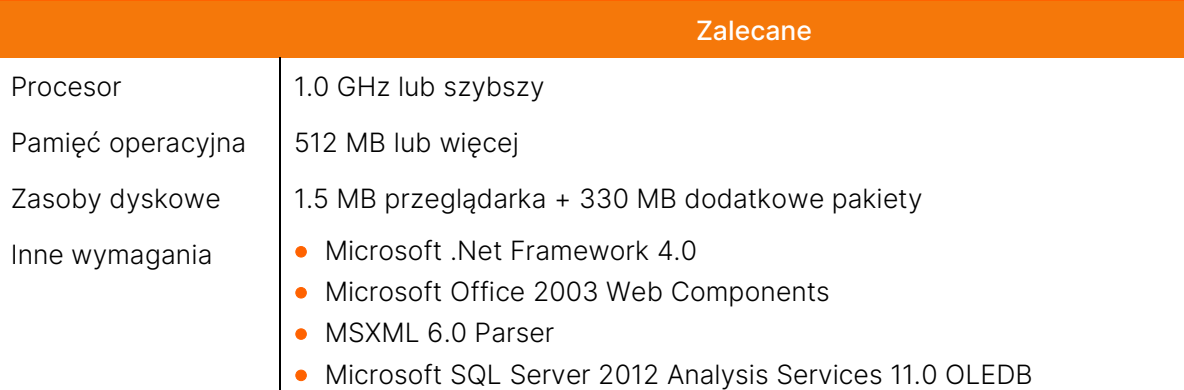

## 2.6. Mobilna obsługa magazynu (MOM)

#### Wymagania dla kolektorów danych z systemem Windows CE:

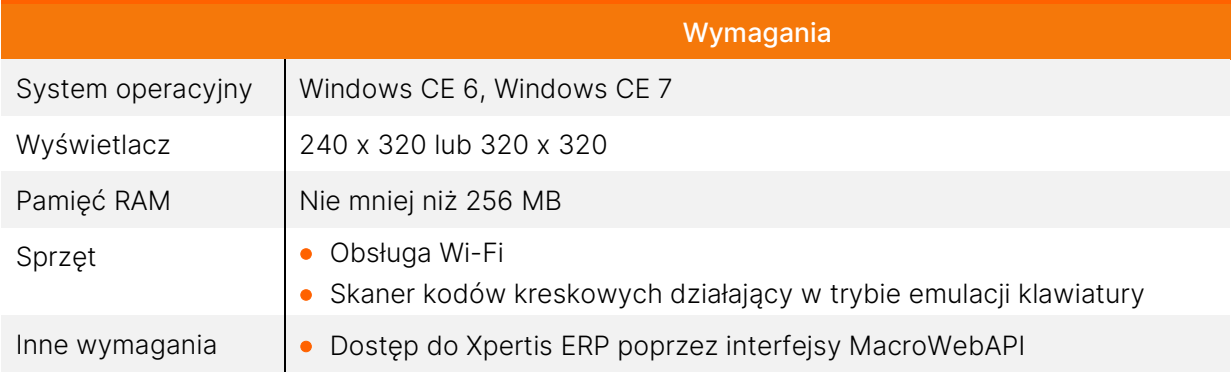

## Wymagania dla kolektorów danych z systemem Android:

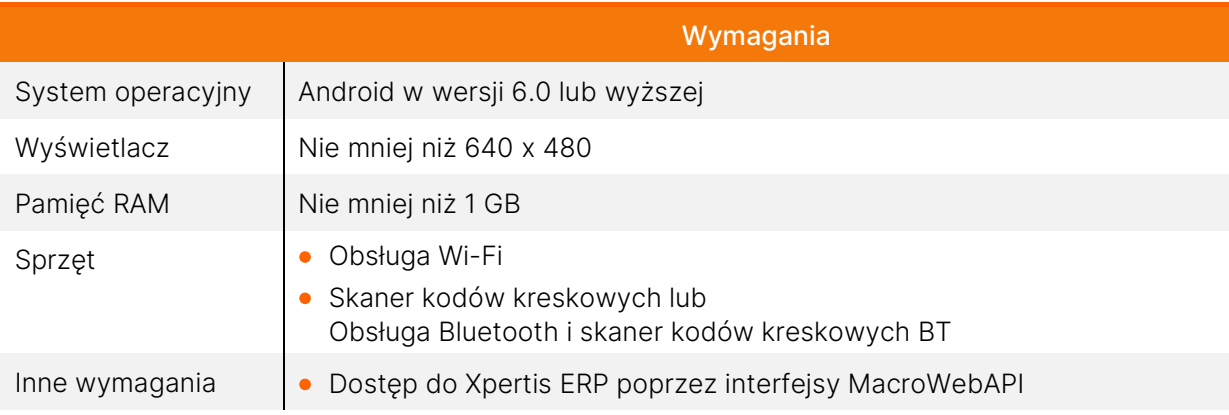

## 2.7. Uwagi do parametrów sprzętowych

a. Wielkość pamięci operacyjnej, tak dla stacji roboczych jak i dla serwerów, zależy od systemu operacyjnego. Zapotrzebowanie samego systemu operacyjnego na pamięć zależy od jego konfiguracji – należy je skonsultować z osobą instalującą i konfigurującą system operacyjny.

- b. Przy zastosowaniu mniejszej ilości pamięci RAM, część informacji, której system nie może przechowywać w pamięci, jest zapisywana i odczytywana na dysku twardym w pliku tymczasowym. Proces ten spowalnia pracę, dlatego też wskazane jest dobieranie pamięci RAM na serwerze z pewną nadwyżką.
- c. W przypadku wykorzystywania serwera aplikacji należy uwzględnić wpływ liczby uruchomionych instancji aplikacji na ilość wykorzystywanej pamięci RAM: zalecamy przeznaczyć około 128 MB RAM na każdą uruchomioną instancję aplikacji. Liczba pamięci RAM przeznaczana na instancję aplikacji powinna też zależeć od wielkości obsługiwanych danych w aplikacjach.
- d. W ramach jednej instancji klienta można uruchomić więcej niż jedną instancję aplikacji (na kolejnych zakładkach). Każda instancja uruchomiona w ramach tego samego klienta, czy przez osobnych klientów jest wliczana do liczby wszystkich instancji aplikacji obsługiwanych w danym momencie przez serwer i dla niej powinna być dostosowana wielkość pamięci RAM serwera aplikacji.
- e. Moduł Xpertis ERP Alerty Biznesowe, z uwagi na wykorzystywany mechanizm komunikacji z serwerem baz danych, dla zachowania optymalnej wydajności, powinien być zainstalowany na tej samej maszynie, co serwer baz danych. Dodatkowe zasoby dla modułu odpowiadają serwerowi aplikacji dla jednego użytkownika.
- f. Pełne wymagania sprzętowe dla rozwiązania Xpertis ERP OLAP znajdują się w dokumentacji tego modułu.
- g. W przypadku rozwiązania OLAP obsługującego duże ilości analizowanych danych oraz w przypadku wykorzystywania rozwiązań mobilnych zaleca się, aby SQL Server zainstalowany był na innym komputerze niż MacroSERVER i MacroAppSERVER.

## 2.8. Parametry połączeń sieciowych

- a. Do pracy niezbędny jest prawidłowo skonfigurowany protokół TCP/IP w wersji czwartej.
- b. Zaleca się, aby sieć lokalna miała przepustowość 1Gb/s.
- c. W sieci rozległej WAN (przy wykorzystaniu serwera aplikacji) należy zapewnić odpowiednie pasmo do ilości obsługiwanych klientów, przyjmując 56 – 128 Kb/s na użytkownika.
- d. Wykaz portów używanych przez poszczególne moduły. Wszystkie numery portów, poza tymi oznaczonymi gwiazdką (\*) są konfigurowalne w ramach instalacji/wdrożenia.

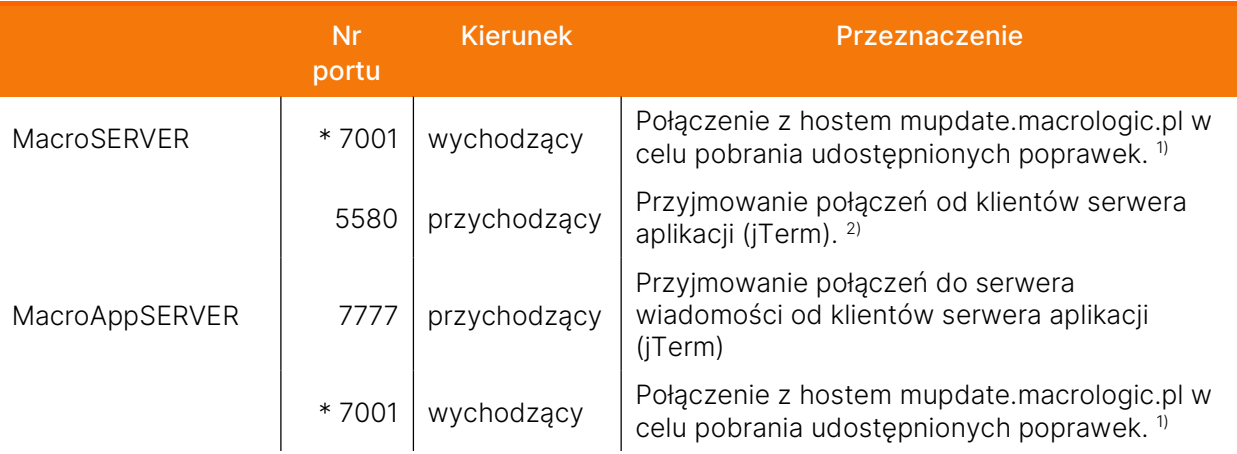

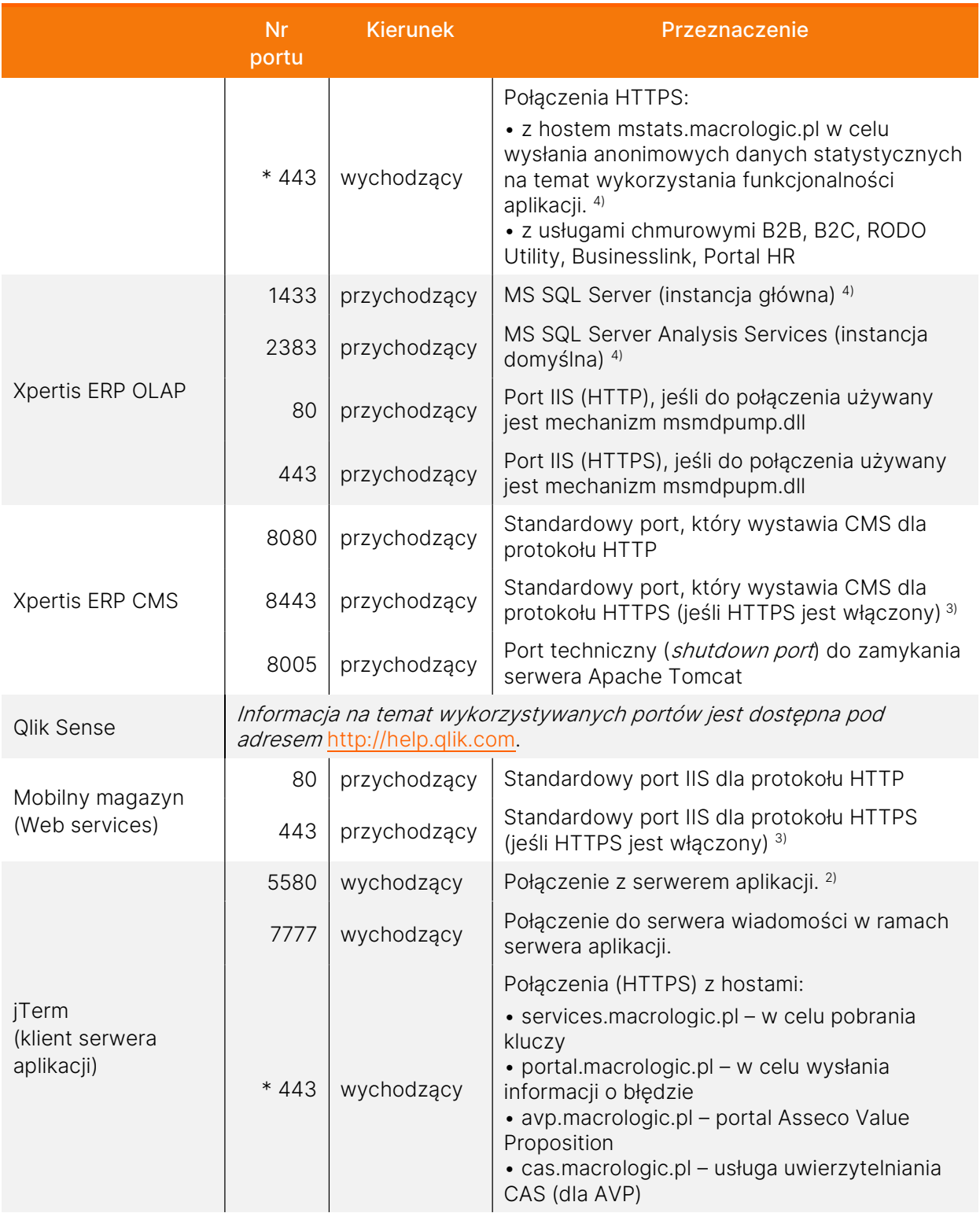

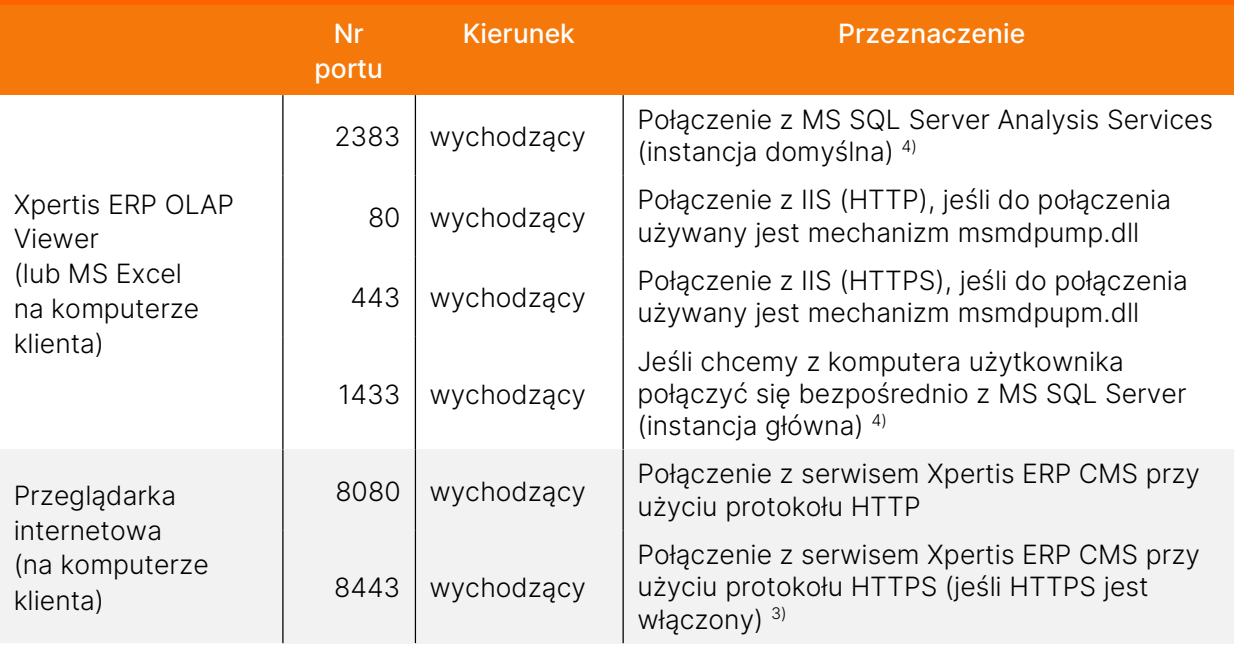

\*) Numer portu nie może być zmieniony podczas konfiguracji

1) Pliki z poprawkami są pobierane ze zdalnego serwera. Przepustowość tego połączenia ma wpływ na czas pobierania i nanoszenia poprawek. Pobieranie poprawek online jest opcjonalne, procedurę taką można wykonać także offline.

2) Należy zapewnić wystarczające pasmo dla każdego ustanowionego połączenia do serwera aplikacji (patrz punkt 2.8.c).

3) Domyślnie opcja połączeń przez HTTPS jest wyłączona.

4) Dla instancji nazwanej może być przypisany inny port.

5) Port i połączenie HTTPS z mstats.macrologic.pl jest wykorzystywany tylko w przypadku zgody na wysyłanie statystyk do producenta oprogramowania.

## 3. Wymagane zasoby

dla poszczególnych aplikacji pakietu Xpertis ERP

- a. W zależności od ilości przetwarzanych danych należy dobrać odpowiednią wartość zwiększenia pamięci RAM oraz zapewnić przestrzeń dyskową.
- b. Dla ułatwienia doboru ilości potrzebnych zasobów określono 3 grupy klientów dla każdej aplikacji i w tych grupach podano przedziały wartości.

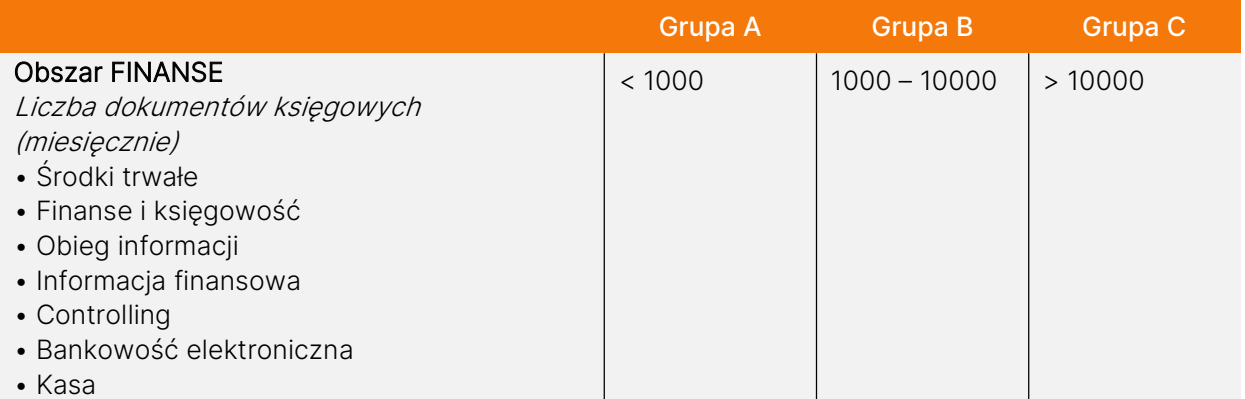

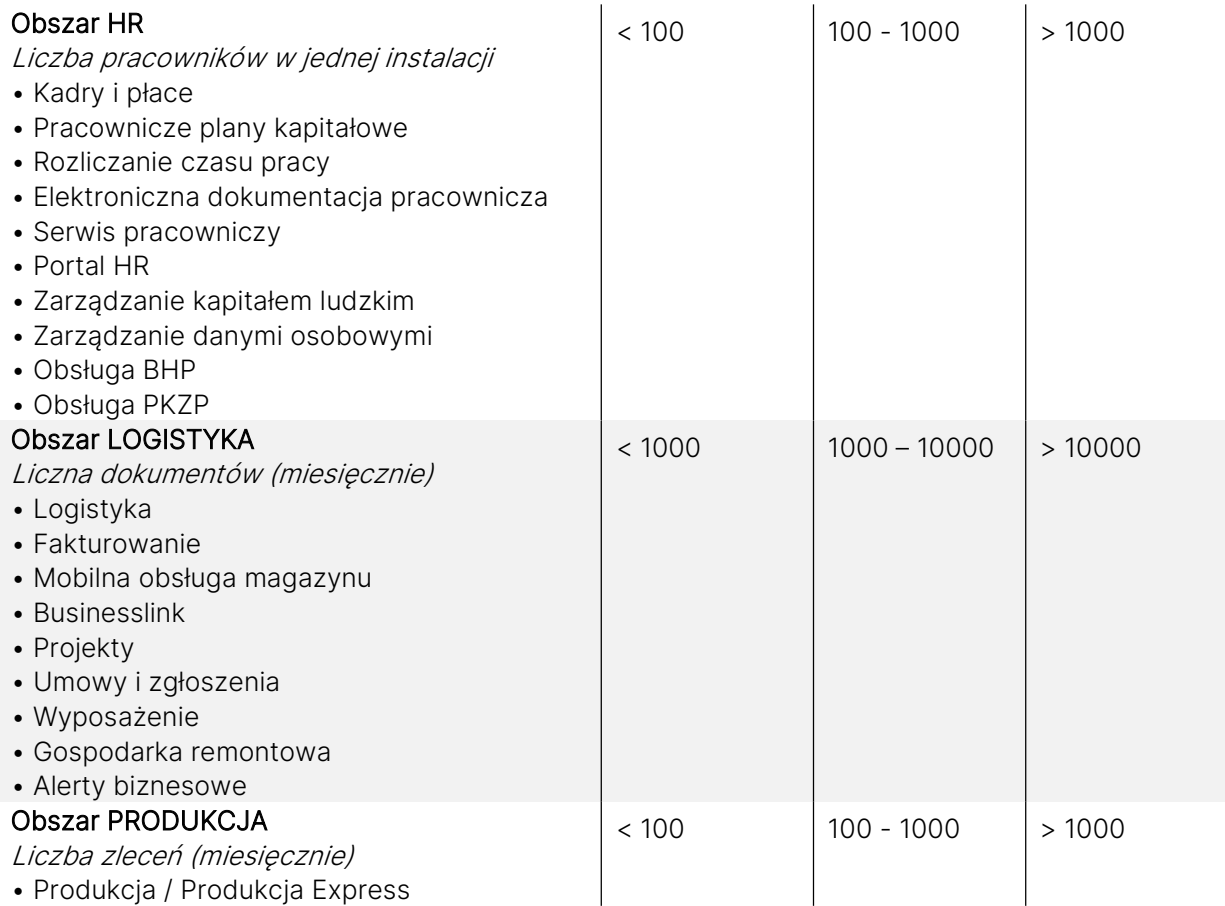

c. Wielkości przestrzeni dyskowej, wymaganej na jeden miesiąc i na 5 lat pracy systemu Xpertis ERP w wersji standardowej dla każdej z grup klientów.

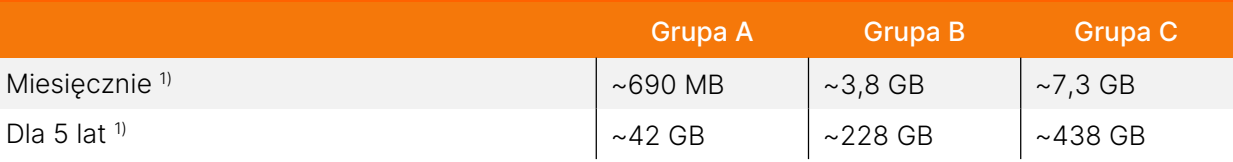

d. Ilość dodatkowej pamięci RAM dla każdej z grup klientów (dla aplikacji w wersjach standardowych)

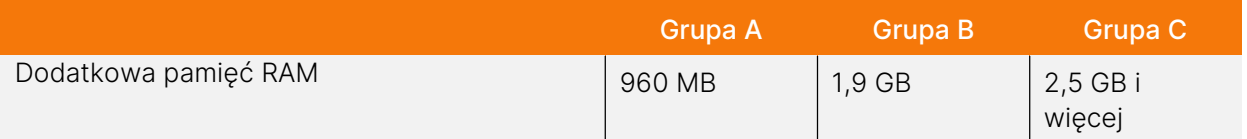

#### UWAGI:

1) W oszacowaniu przestrzeni dyskowej został ujęty moduł Xpertis ERP Elektroniczna dokumentacja pracownicza. Wspiera prowadzenie dokumentacji pracowniczej w postaci elektronicznej. W większości przypadków są to pliki pdf, bądź skany dokumentów zapisane do plików pdf. Przechowywanie danych w tej postaci (narzuconej przez przepisy) wiąże się ze znacznym zapotrzebowaniem na przestrzeń dyskową. W przypadku, gdy zestaw aplikacji nie zawiera wspomnianego rozwiązania, szacunki przestrzeni dyskowej będą znacznie niższe.

## 3.1. Przykłady wyliczeń wymagań dla różnych wariantów wielkości instalacji

- **•** Przykład dla pojedynczej firmy z grupy B:
	- Załóżmy, że firma z grupy B używa całego pakietu Xpertis ERP (w środkowym zakresie swojej grupy) w ciągu 5 lat.
	- Firma wykorzystuje serwer baz danych i serwer aplikacji zainstalowany na tym samym komputerze. Jeżeli dodatkowo użytkownicy wykorzystują także połączenia przez ODBC (np. Xpertis ERP OLAP, Crystal Reports, …) należy w liczbie użytkowników do wyliczeń uwzględnić ten fakt (np. dodając 30-50% do liczby stanowisk licencjonowanych).
	- Pamięć operacyjna dla komputera przy wyliczeniu dla 15 użytkowników: 512 MB + 1,9 GB + 15 × 128 MB = 4 378 MB (4,28 GB), czyli zalecana ilość pamięci operacyjnej dla serwera to co najmniej 6 GB.
	- Wyliczenie pamięci operacyjnej dla różnej liczby użytkowników dla firmy z grupy B

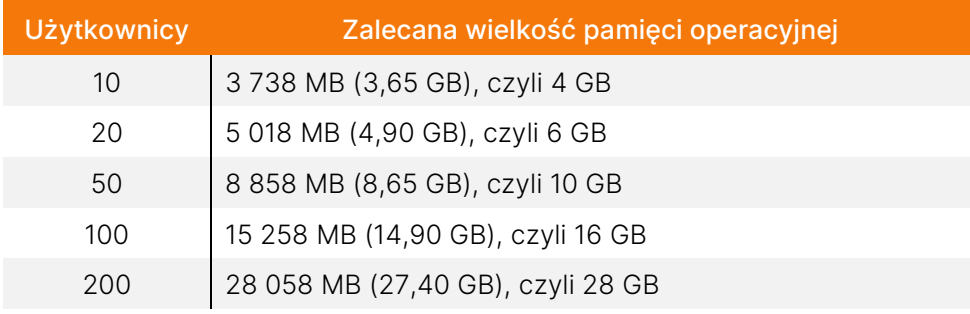

**Przestrzeń dyskowa potrzebna na 5 lat działania systemu wynosi: 228 GB**